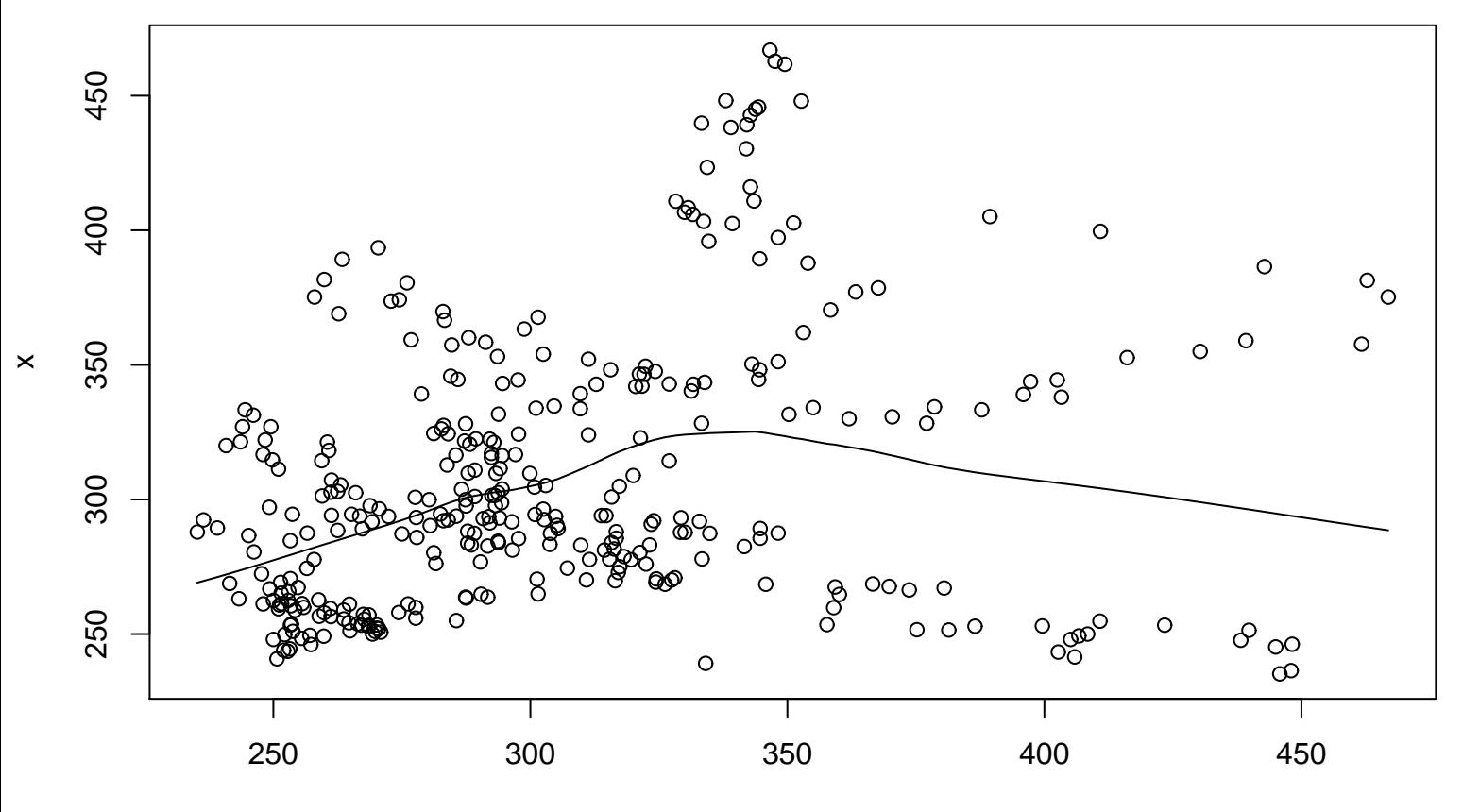

**Lag plot (k=20), and lowess**